## Sesión 1: Ley de Ohm

## **Laboratorio de Circuitos**

Departamento de Física Aplicada I

## **Introducción a los circuitos de corriente continua y la ley de Ohm**

Intensidad. Resistencia. Generadores, Voltímetros, Amperímetros, Polímetros Medida de R, V, I Ley de Ohm Gráficas científicas Medidas: cifras significativas

# **Ejemplos de circuitos**

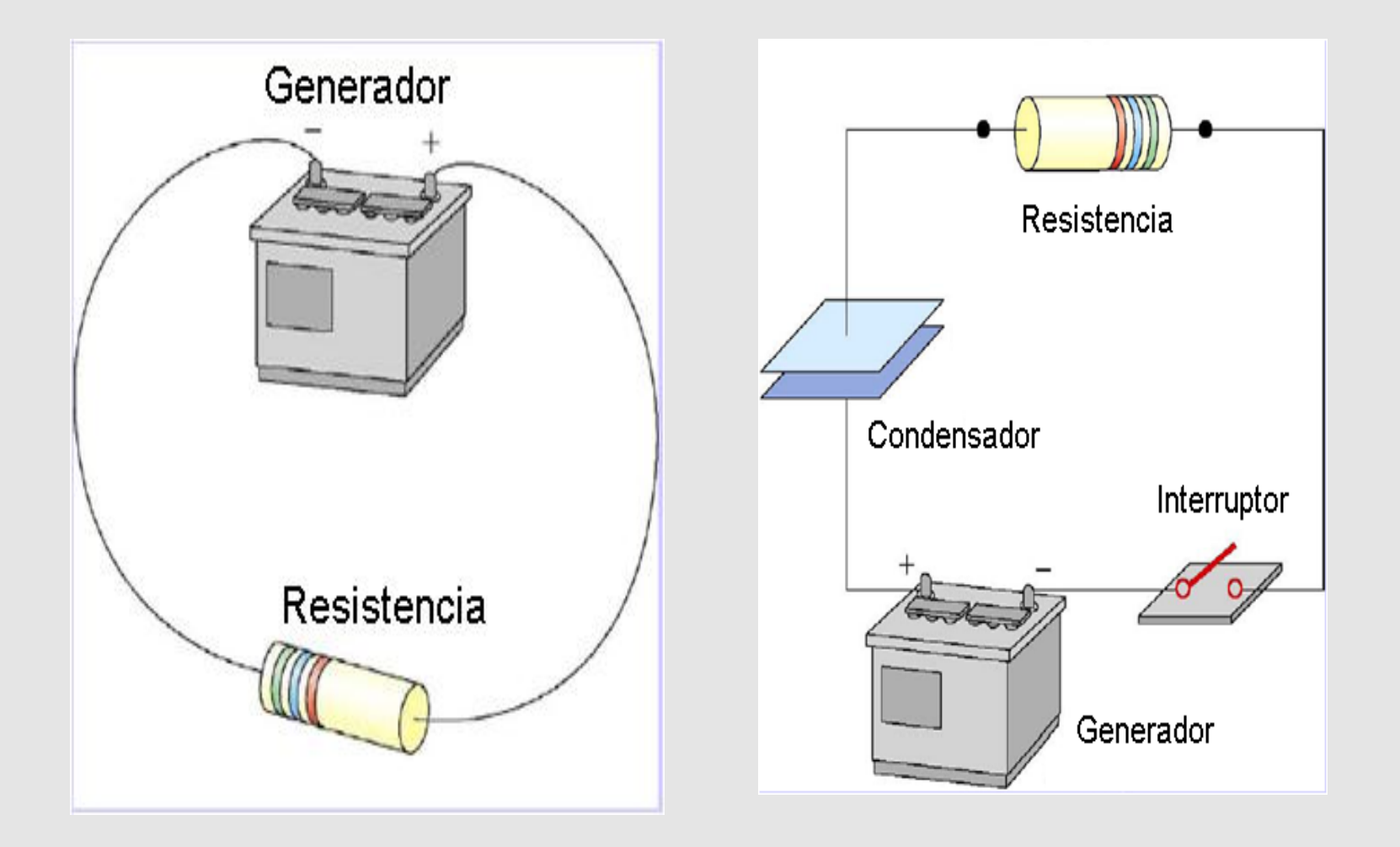

### **Símbolos para los elementos de un circuito**

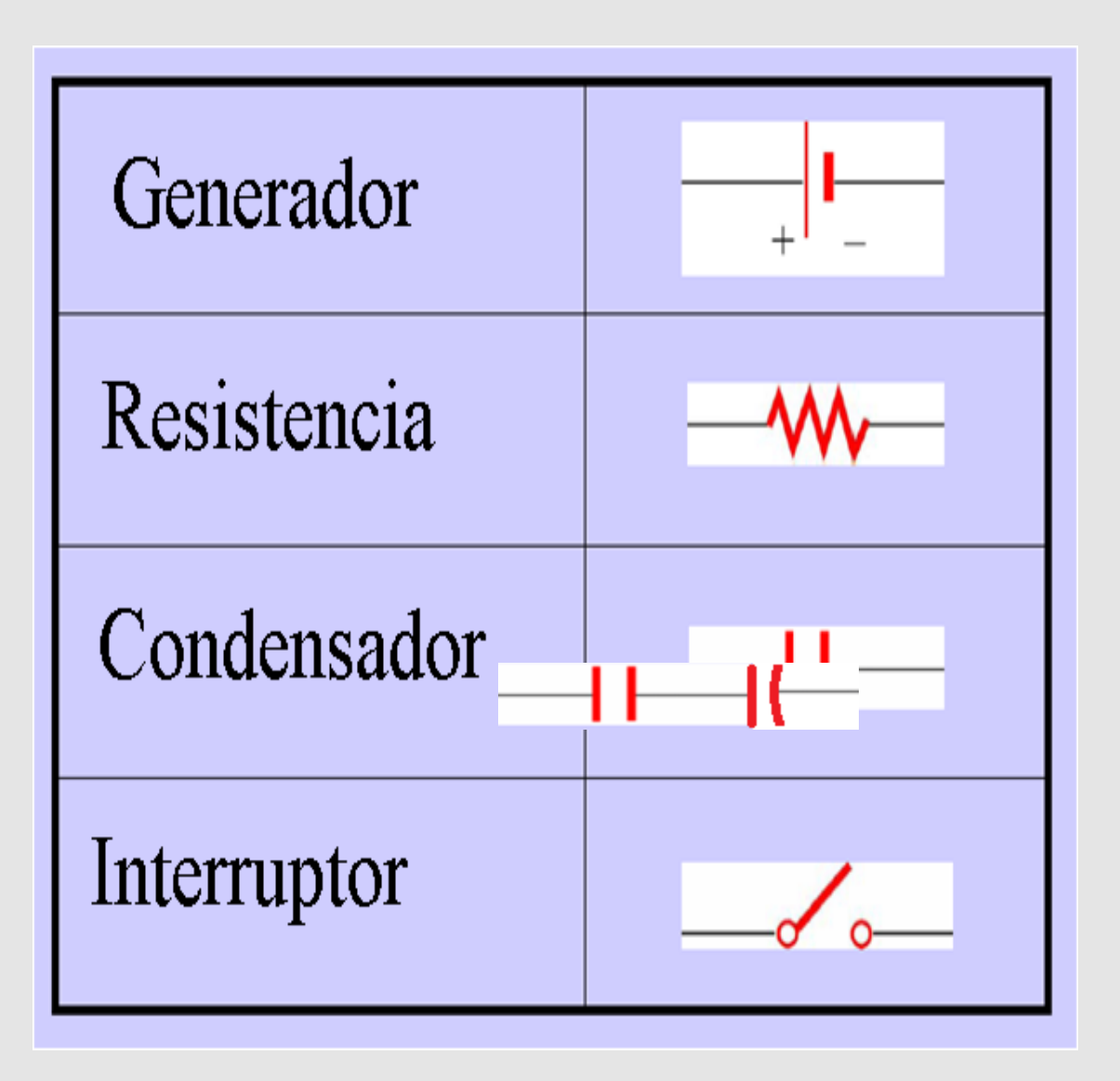

## **Intensidad: flujo de carga**

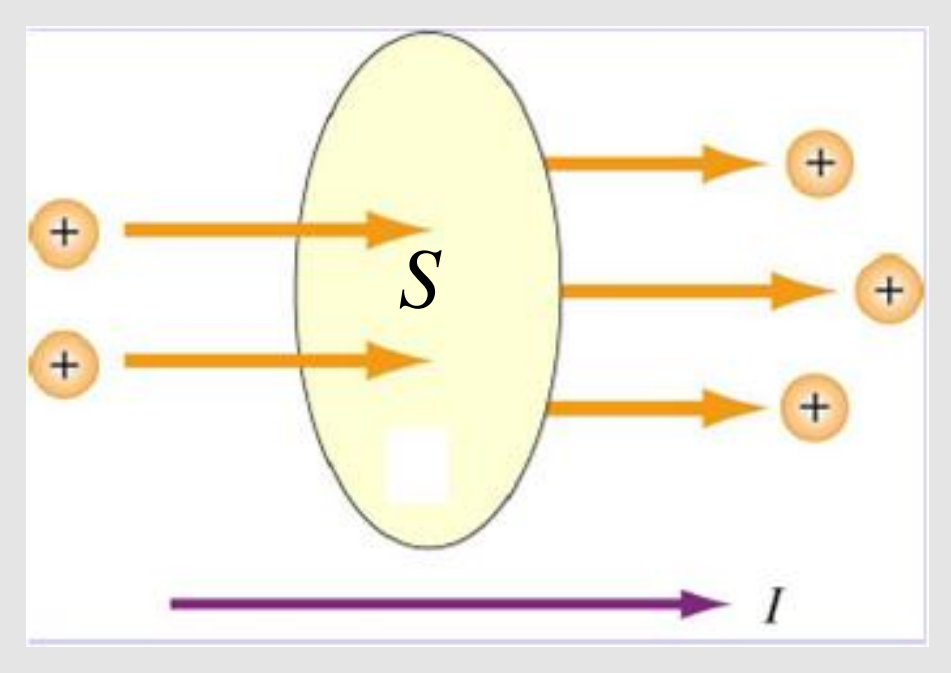

Intensidad media:  $I_m$ = carga  $\Delta Q$  que fluye a través de una superficie *S* en un tiempo  $\Delta t$  dividida por  $\Delta t$ 

$$
I_m = \frac{\Delta Q}{\Delta t}
$$

**Intensidad instantánea:** límite de  $I_m$  para  $\Delta t$  muy pequeño

> *t Q I* d d  $=$

**Unidades de intensidad**: amperio=culombio/segundo : A=C/s **Corriente continua:** *I* es constante en cualquier superficie e igual a *I<sup>m</sup>*

## **Dirección de la intensidad**

La dirección de la intensidad es la del flujo de carga positiva

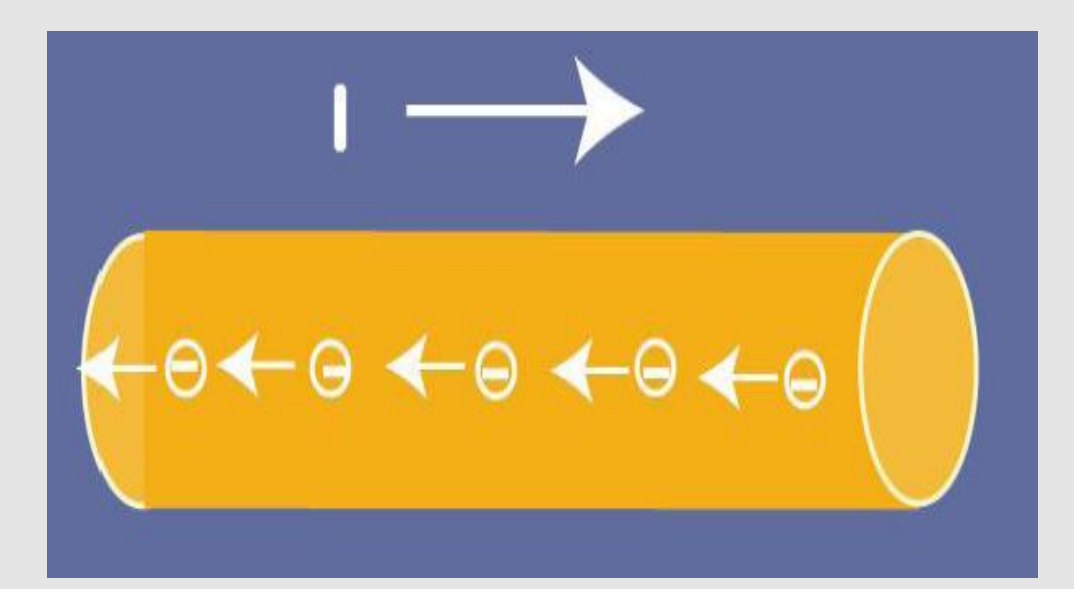

o bien, opuesta al flujo de carga negativa

### **Ley de Ohm circuital. Resistencia**

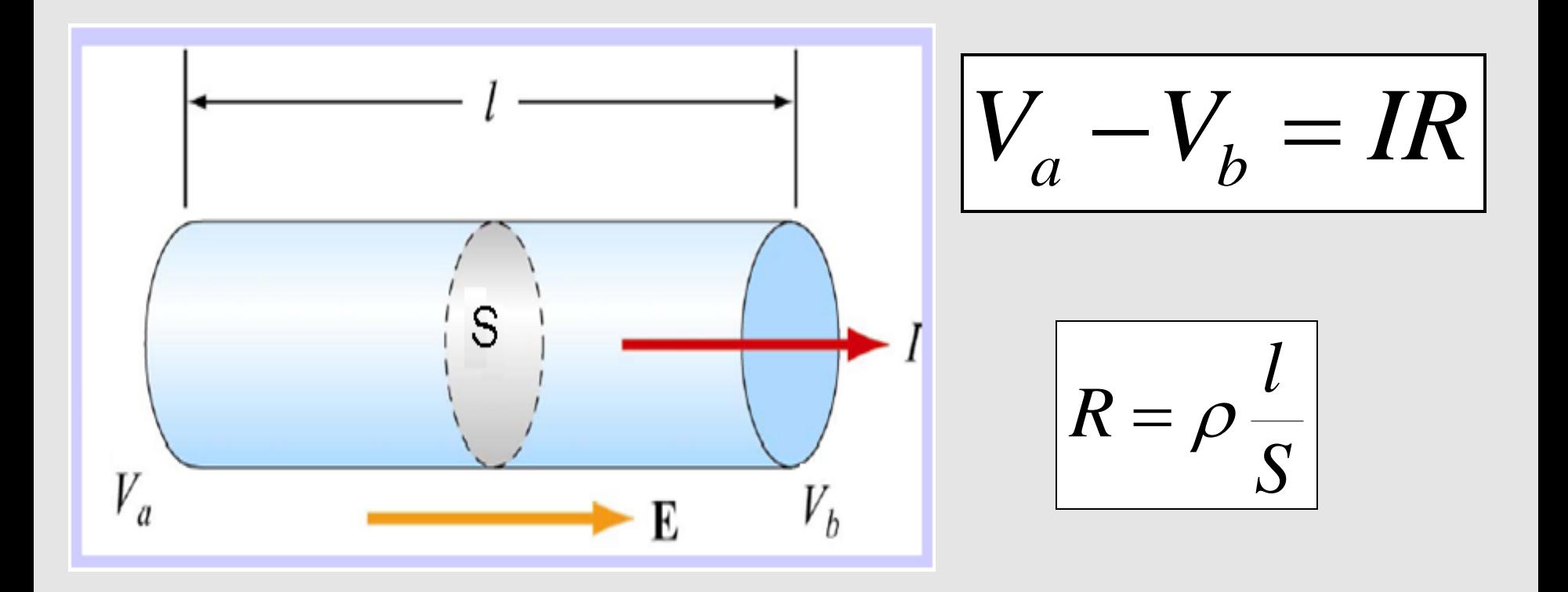

*R* tiene unidades de ohmio: ohm= $\Omega$ =V/A

Unidades de  $\rho$ :  $\Omega$ m y  $\sigma$ :  $\Omega$ <sup>-1</sup>m<sup>-1</sup>

## **Convención de signos - Resistencia**

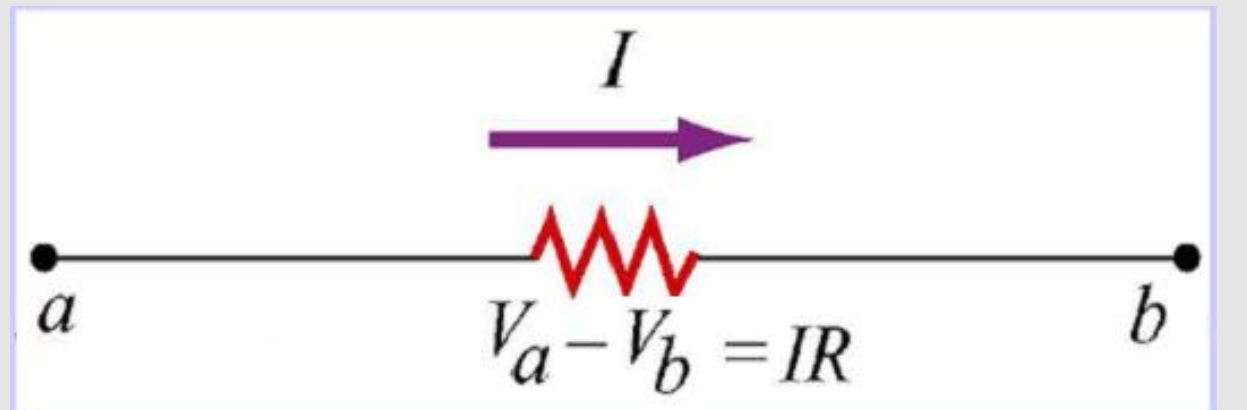

Al moverse a lo largo de una resistencia en la dirección de la intensidad, el potencial **disminuye**

Caída de potencial:

$$
V_a > V_b
$$

$$
V_a - V_b > 0
$$

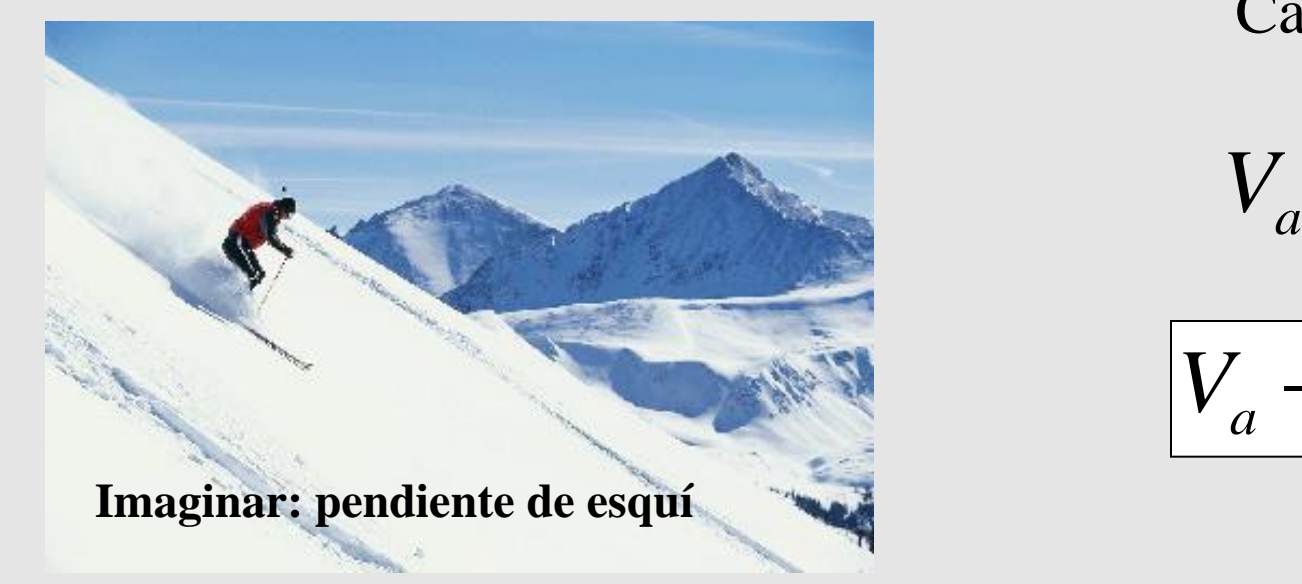

# **Medida de resistencias**

Aquí medimos *R1*

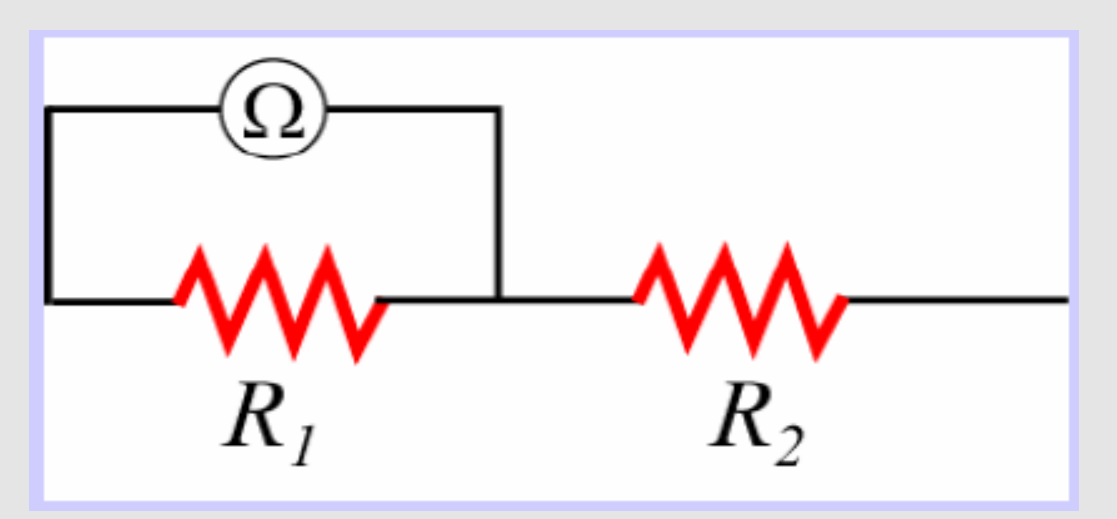

**Un ohmímetro debe ser conectado en paralelo** con la resistencia que se quiere medir

Los ohmímetros producen una diferencia de potencial y miden la corriente producida.

Típicamente no funcionan si la resistencia está conectada a otra fuente de tensión como una batería

## **Medida de diferencia de potencial**

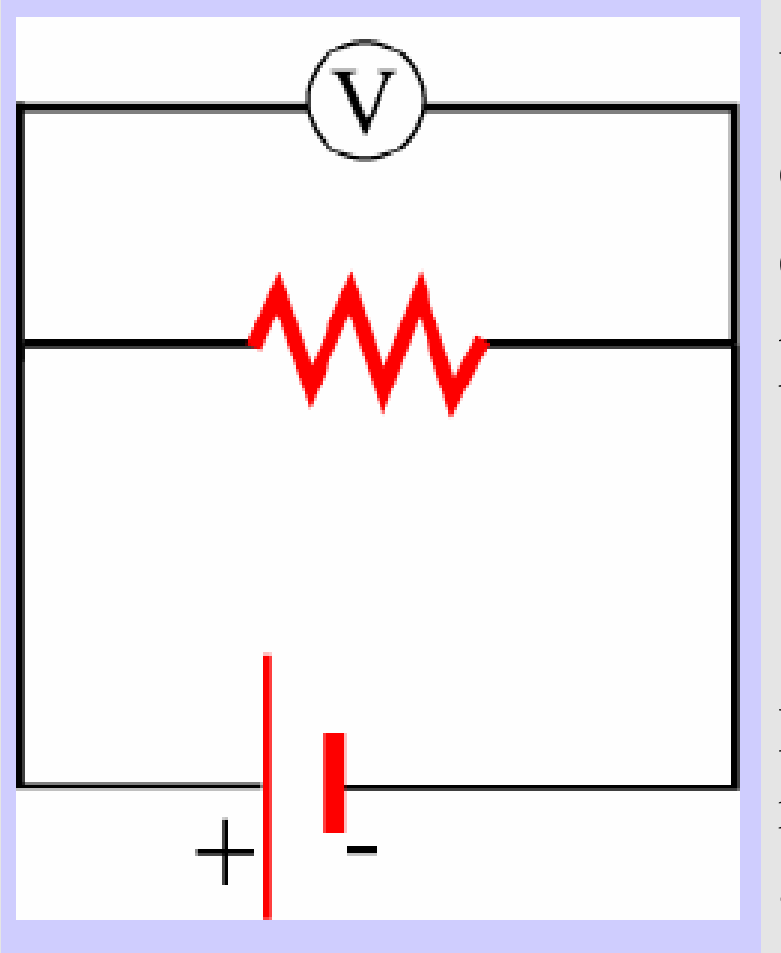

Un voltímetro debe ser conectado en paralelo con el elemento cuya diferencia de potencial se quiere medir

Los voltímetros tienen una resistencia muy grande para que no afecten mucho al circuito

## **Medida de intensidad de corriente**

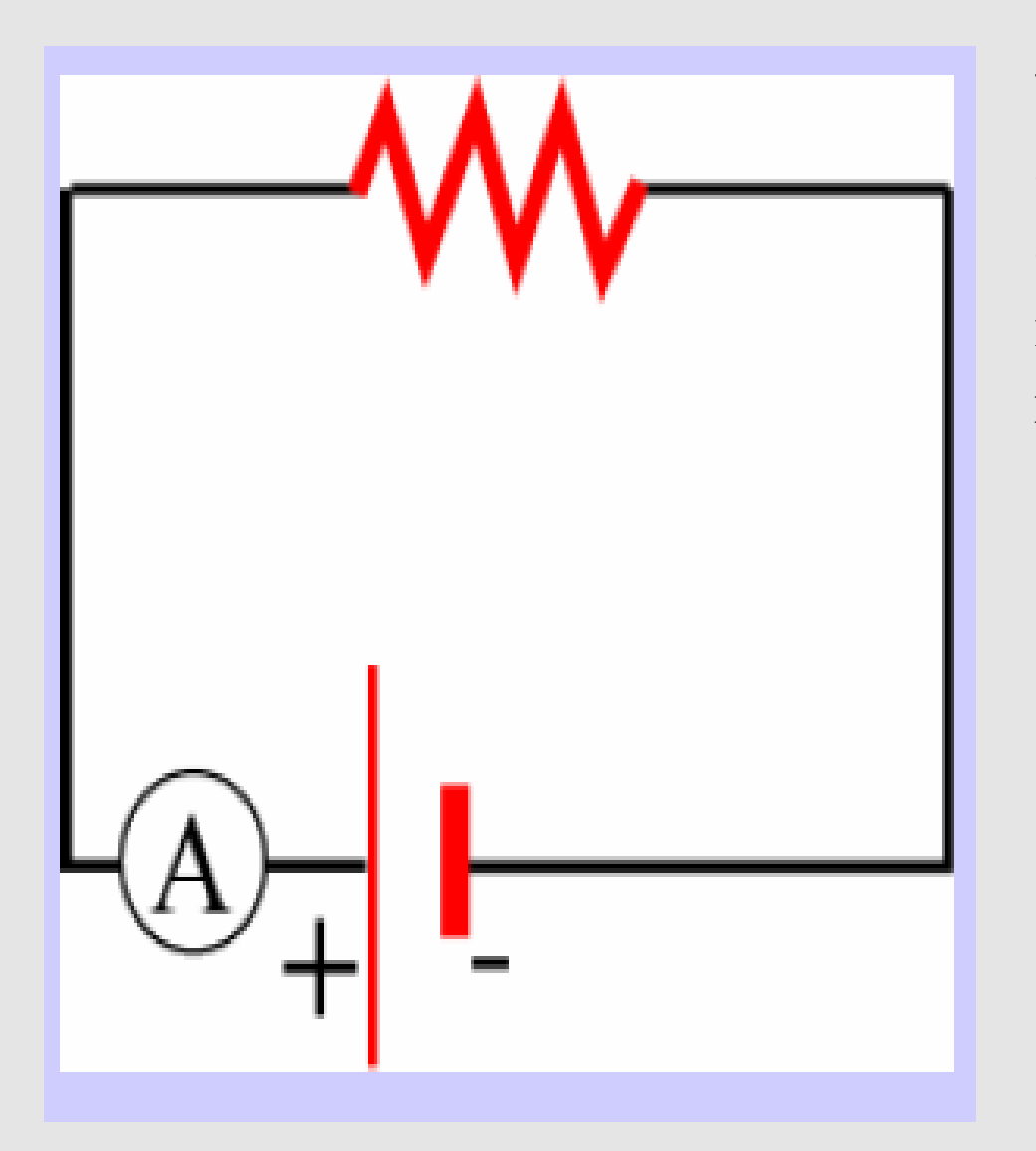

**Un amperímetro debe ser conectado en serie** con el elemento del que se quiere medir la intensidad que lo recorre

Los amperímetros tienen una resistencia muy pequeña para que no afecten mucho al circuito. Es peligroso conectarlos en paralelo pues se producen intensidades muy grandes

# **Incertidumbre en la medida con un Intrumento digital**

Le asignamos una unidad del último dígito que nos

presenta  $\sqrt{9.64 \text{ mA}}$   $\approx$   $\sqrt{9.64 \text{ mA}}$ 

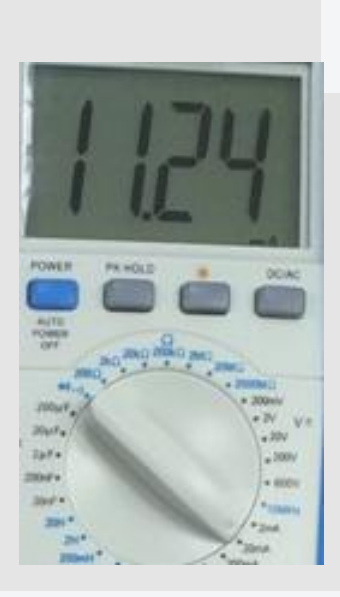

 $I=11.24 \pm 0.01$  V

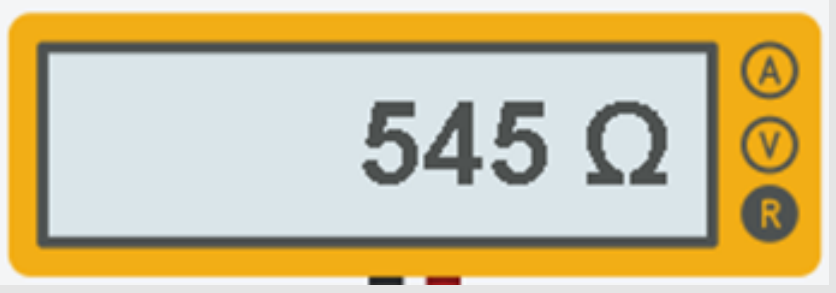

$$
R=545\pm1~\Omega
$$

# **Incertidumbre y cifras significativas**

- El resultado de una medida o un cálculo tiene una incertidumbre:  $V=1.11\pm0.03$  V
- Equivale a que V está [1.11-0,03, 1.11+0.03] V =[1.08,1.14] V
- La incertidumbre se da con una sola cifra significativa, los ceros a la izquierda no son significativos.
- El resultado solo se da con cifras significativas hasta la incertidumbre
- En este caso hay tres cifras significativas 1.11 (la última dudosa)
- $1.10 \pm 0.03$  m tiene támbién 3 cifras significativas (la última dudosa)
- 32.0 (3 cifras significativas) Se conoce el .0
- 320.0 (4 cifras significativas) Se conoce el .0
- 27 (2 cifras significativas)
- 0.00345 km (3 cifras significativas) =3.45m
- 0.003400 (4 cifras significativas). Precisión ~0.0001
- 320 m (dudoso, no sabemos si el 0 es significativo, mejor 0.32·10-3 o 0.320·10-3 según la precisión de la medida.

## **Operaciones con cifras significativas**

La incertidumbre no disminuye al operar.

**Sumas o diferencias:** Nos quedamos con cifras hasta la medida con menos precisión

Ejemplo:  $2.33+0.3=2.63\text{m}$  (0.3 tiene precisión de décimas menor que 2.33 que tiene precisión de centesimas

#### **Productos, exponenciales, raíces, etc.**

 Nos quedamos con tantas cifras significativas como el número que tiene menos.

Ejemplos:

 $2.3x0.567=1.3041 \rightarrow 1.3$ 

 $32.10 / 0.027890 = 1510.00 \rightarrow 1510 = 1.510 \cdot 10^{-3}$ 

Eliminar la ambigüedad: 780  $\rightarrow$  780. o 0.78 $\cdot$ 10<sup>-3</sup>

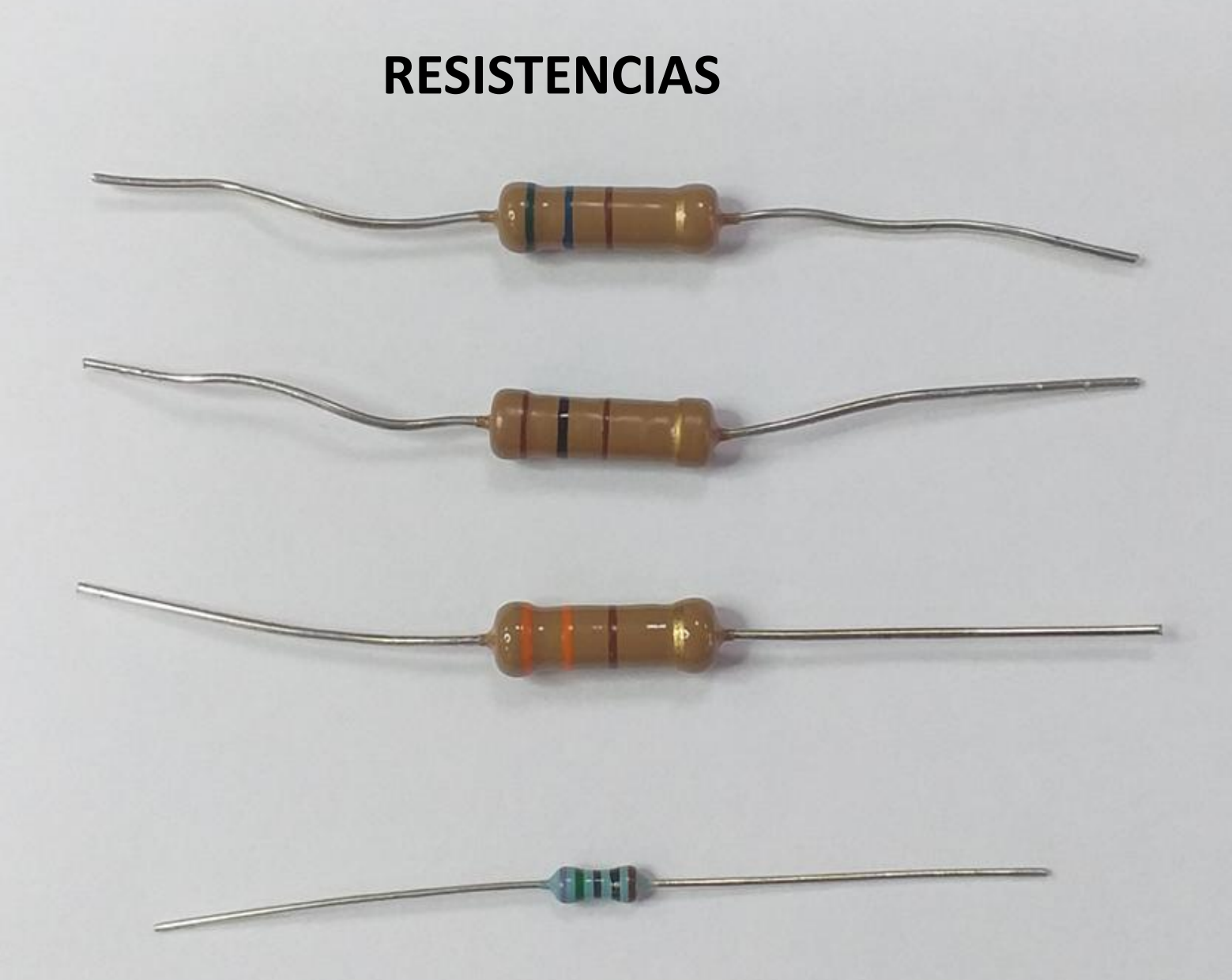

#### **CODIGO DE COLORES PARA LAS RESISTENCIAS**

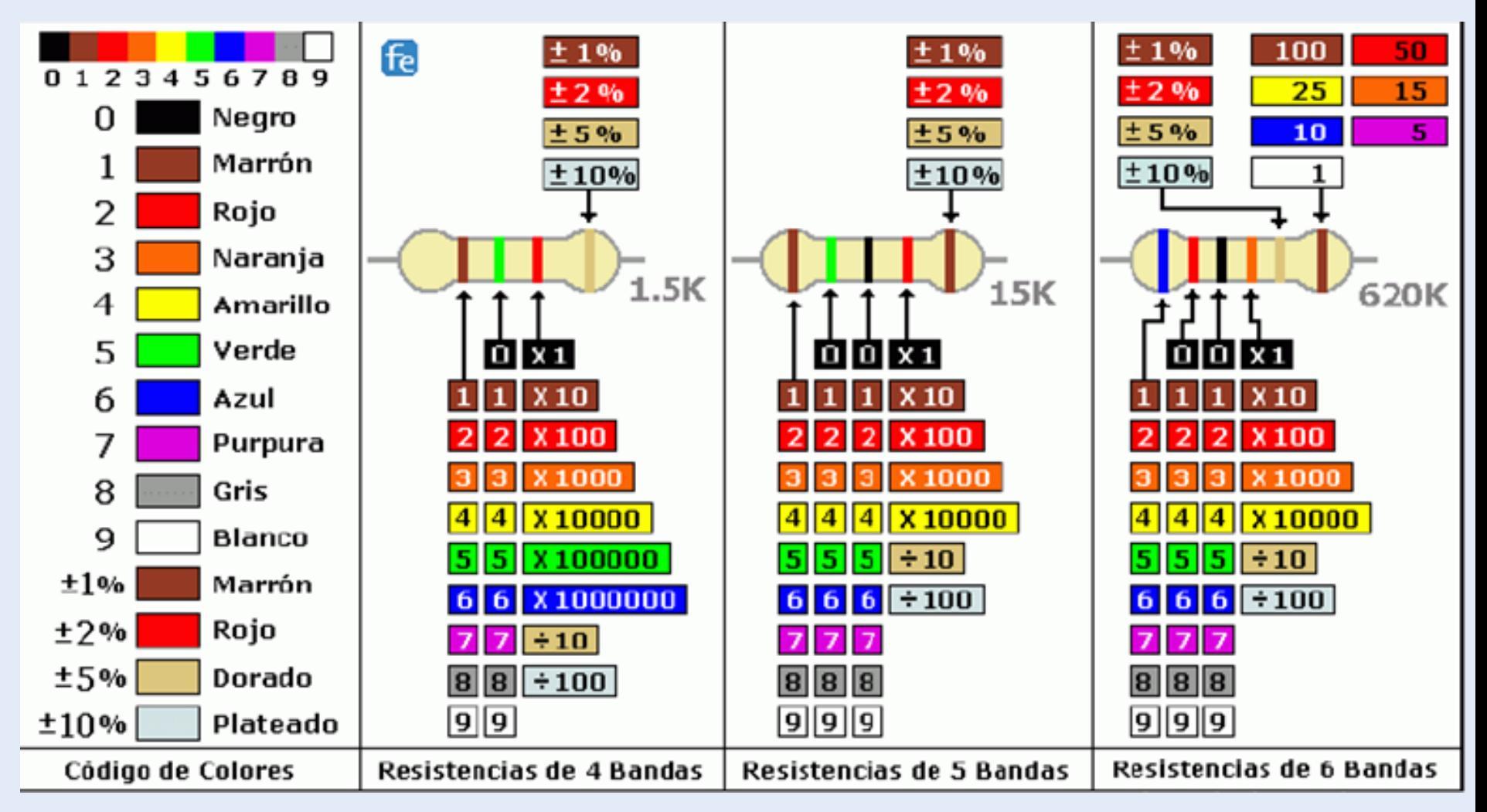

Ejemplo: 4 bandas: amarillo, naranja, marrón dorado 4 3 x10 =430 tolerancia 5%, Incertidumbre 5/100\*430=21.520, **Resultado: R=43020** 

### **Medida de una resistencia**

![](_page_16_Figure_1.jpeg)

## **COMPROBACIÓN DE LA LEY DE OHM**

![](_page_17_Figure_1.jpeg)

Montaje para medir la caída de potencial e intensidad en una resistencia.

### **CAJA CON RESISTENCIAS Y CABLES**

![](_page_18_Picture_1.jpeg)

#### **Conexión en columnas de cinco**

**Conexión en toda la línea**

![](_page_19_Figure_2.jpeg)

#### **REGLETA PARA CONEXIONES**

![](_page_20_Figure_0.jpeg)

### **VOLTÍMETRO**

![](_page_20_Picture_2.jpeg)

#### También lo vamos a usar para medir resistencias

### MILIAMPERÍMETRO

![](_page_21_Figure_1.jpeg)

![](_page_21_Figure_2.jpeg)

**Voltímetro**

**MATERIAL COMPLETO continua**

#### **(mili)Amperímetro**

**Regleta Resistencias y cables**

**ISO-TECH** 

## **CONEXIÓN DE RESISTENCIA**

![](_page_23_Figure_1.jpeg)

### **CONEXIÓN DE LA RESISTENCIA AL GENERADOR**

![](_page_24_Picture_1.jpeg)

![](_page_25_Picture_0.jpeg)

## **CONEXIÓN DEL VOLTÍMETRO**

### **DESCONECTAMOS EL VOLTÍMETRO DE NUEVO**

![](_page_26_Picture_1.jpeg)

![](_page_27_Picture_4.jpeg)

### **APERTURA DEL CIRCUITO PARA CONECTAR AL AMPERÍMETRO**

![](_page_28_Picture_0.jpeg)

## **CONEXIÓN DEL AMPERÍMETRO**

## **AMPERÍMETRO CONECTADO**

**ISO-TECH** WORK AS BOSO DUPLY

CURRENT

 $054$ 

**CARLINGE** 

WHILE  $122$ 

 $757$ 

<u>nn aa na an an an</u>

**EN KRAKY** 

 $788$ 

WWW. WWW.

33333

11111 11111

\*\*\*\*\*\*\*\*\*\*\*\*\*\*\*\*\*\*\*\*\*\*

**PonkTech** 

**2005** 

DOM

![](_page_30_Picture_0.jpeg)

![](_page_31_Picture_0.jpeg)

## **VOLTÍMETRO Y AMPERÍMETRO CONECTADOS**

### **VOLTÍMETRO Y AMPERÍMETRO CONECTADOS : VISTA GENERAL**

![](_page_32_Picture_1.jpeg)

![](_page_33_Picture_56.jpeg)

#### I. Maneio de los polimetros y de la regleta

- · Colores correspondientes al valor y tolerancia indicados en la resistencia:
- · Valor nominal de la resistencia con su tolerancia:  $R \pm U(R) =$
- · Valor experimental de la resistencia medido con el multimetro con su incertidumbre:  $R \pm U(R) =$

#### II. Verificación de la lev de Ohm

- (Anote 560 $\Omega$ como resistencia utilizada salvo otra indicación del profesor) Valor medido de la resistencia utilizada:  $R{=}$   $\quad$   $\quad$   $\quad$ 

- Reliene la tabla usando valores de  $V$  entre 1 y 7 voltios.

![](_page_33_Picture_57.jpeg)

III.- Grafica de la recta de aiuste  $V$ frente a  $I$ obtenida. Uso papel milimetrado. Dibujo los puntos medidos y trace la recta que mejor se ajuste a ellos.

 $\bf IV.$ Determinación erafica del valor experimental de la resistencia. Es igual a la pendiente de la recta de ajuste y se obtiene usando dos valores de  $I$  dados por el profesor como:  $R = (V_2 - V_1)/(I_2 - I_1)$ 

![](_page_34_Figure_0.jpeg)

 $V(V)$ Sessin 1 Recta de ajuste grafico Resistencia como pendivente  $V_2 = 6.5 V$  $R = \frac{\Delta V}{\Delta I} = \frac{V_2 - V_4}{J_2 - J_1} = \frac{(6.5 - 1.3)}{(14.0 - 2.0)}$  and  $\left(\frac{90 mA}{9A}\right) = 566.66 \Omega$ 5702  $2<sub>7</sub>$  $V_1 = 1.3V$  $J(mA)$ 3  $10$  $11$  $J_{2}$  = 110 mA  $J<sub>1</sub> = 2,0 M$ Tuan Rodriguez Architle Az, F2 15A